### From Pixels to Games

#### Doug Blank CS110 – Introduction to Computing

Fall 2011

## Pixels

- The only manner of creating a Picture is to do so at the pixel level
- You can make a library of Photoshop-like functions by just setting the pixels of a Picture based on another Picture
- Everything on the computer is created by altering pixels (desktop, cell phone displays, etc)
- In real time, one can do this same thing for TV weather forecasting (bluescreen, greenscreen)
- Animations are made by showing slightly different Pictures in quick succession

## Photoshop Examples

- Flip (horizontal or vertical)
- Rotate 90, -90
- Scale (larger or smaller)
- Blur or sharpen
- Copy/paste
- Brighten or lighten
- Colorize, color altering (eg, redeye removal)

## Other Uses

- Greenscreen, bluescreen
- Stereographs
- Animations
- Image Processing
- Football
- Visualizations

## Making Photoshop Functions

**def** copy(*pic1*): *pic2* = makePicture(getWidth(*pic1*), getHeight(*pic1*)) **for** *pixel* **in** getPixels(*pic1*): setPixel(*pic2*, getX(*pixel*), getY(*pixel*), getColor(*pixel*)) **return** *pic2*

## **Objects**

- Why?
- Terms:
	- Object
	- Class
	- Instance
	- Property
	- Method

## What if you wanted to control two or more robots?

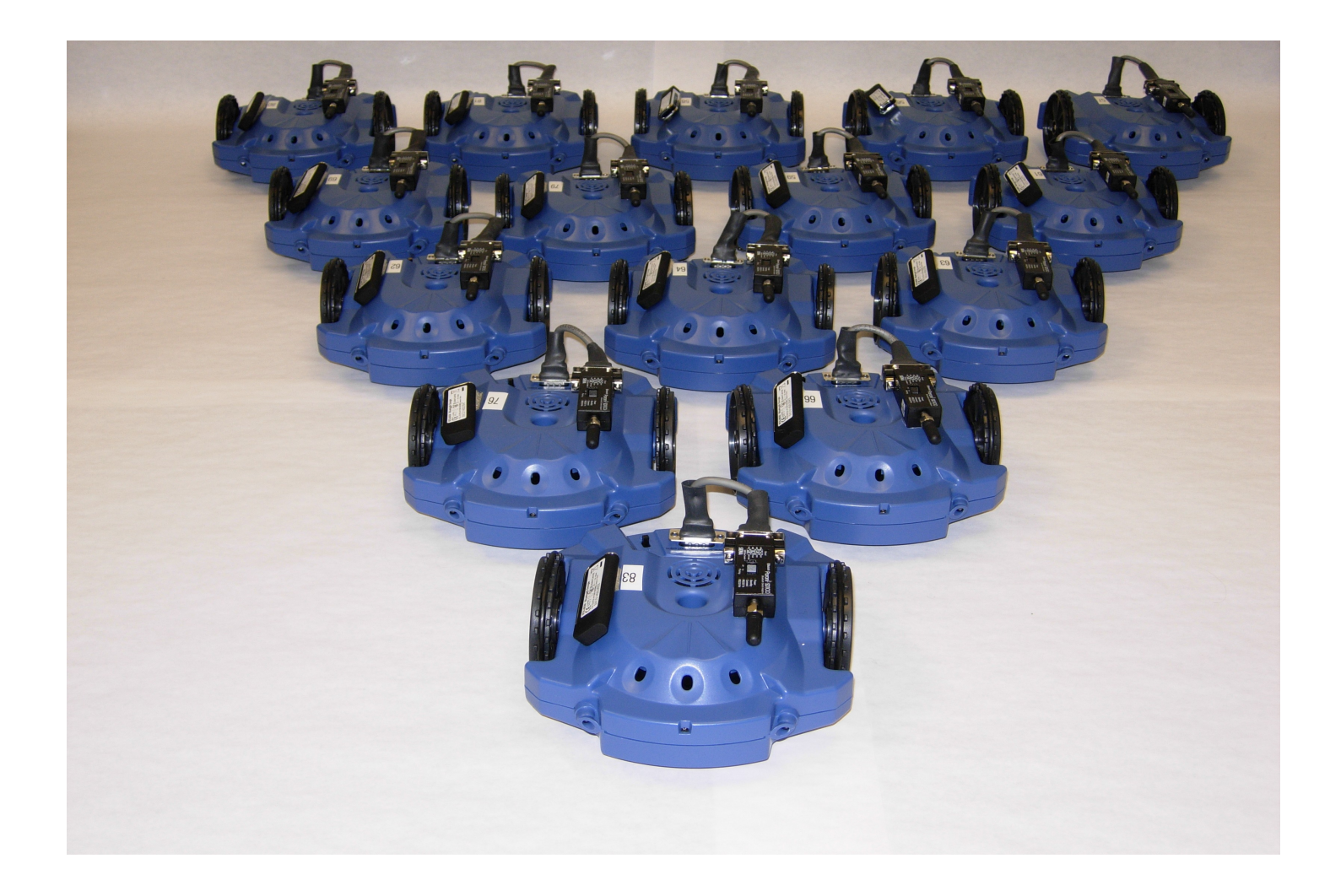

## How do we currently control a robot?

forward(1, .5) turnLeft(.7, 2)

#### **How could we indicate which robot we want to move?**

One possible way of controlling more than one robot:

robot $1 = \text{Robot}("Garth")$ robot2 = Robot("Miley")

forward(robot1, 1, .5) turnLeft(robot2, .7, 1.2)

## forward() would have to know about many different kinds of Robots

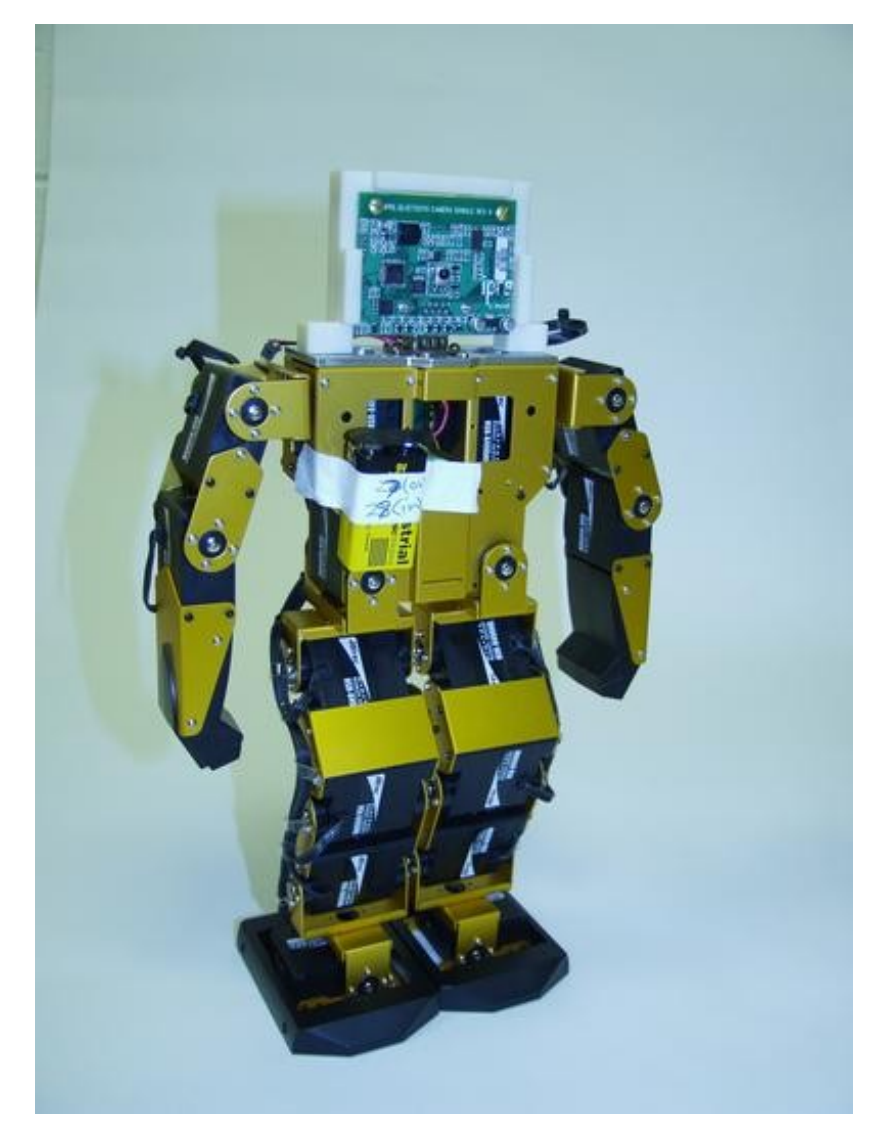

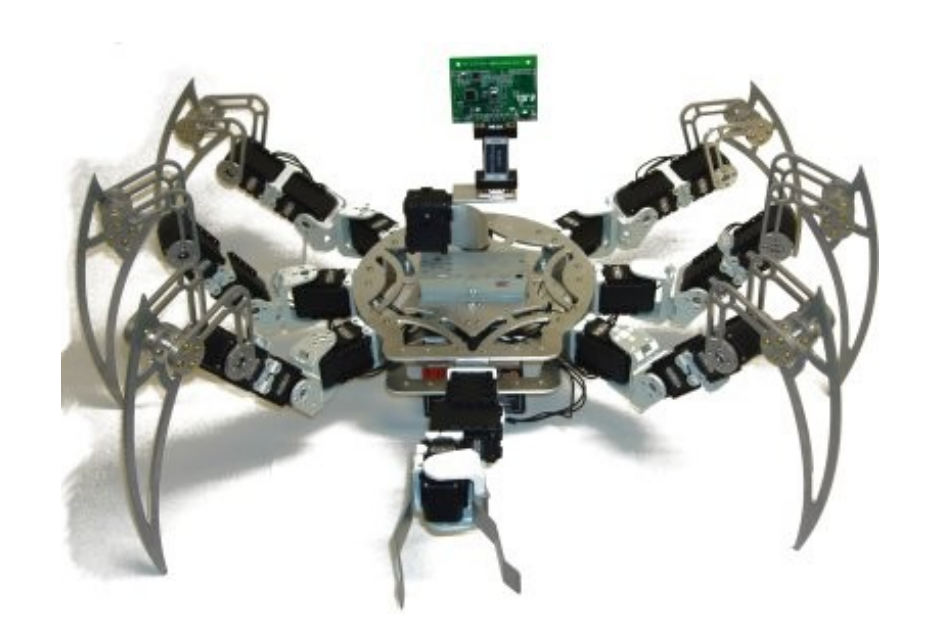

# Introducing "Objects"

- Objects are "things" (often nouns) in computing
- They know how to do things (verbs) and have attributes (properties)
- We can refer to properties and tell objects to do things by using the DOT (period):
	- garth.turnLeft $(1, 2)$
	- $\bullet$  jane.turnLeft $(1, 3)$
	- robot1.name
- Verbs are just functions, but we call them "methods"